### **Applications of Club Learning and Practicing System for Students**

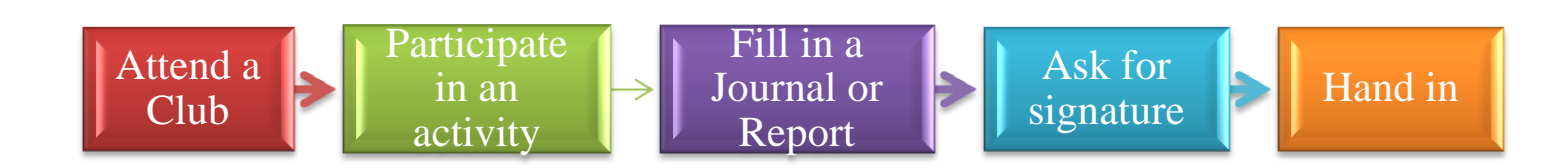

#### **I. Attend a Club: Browse through the information on group organizations or units.**

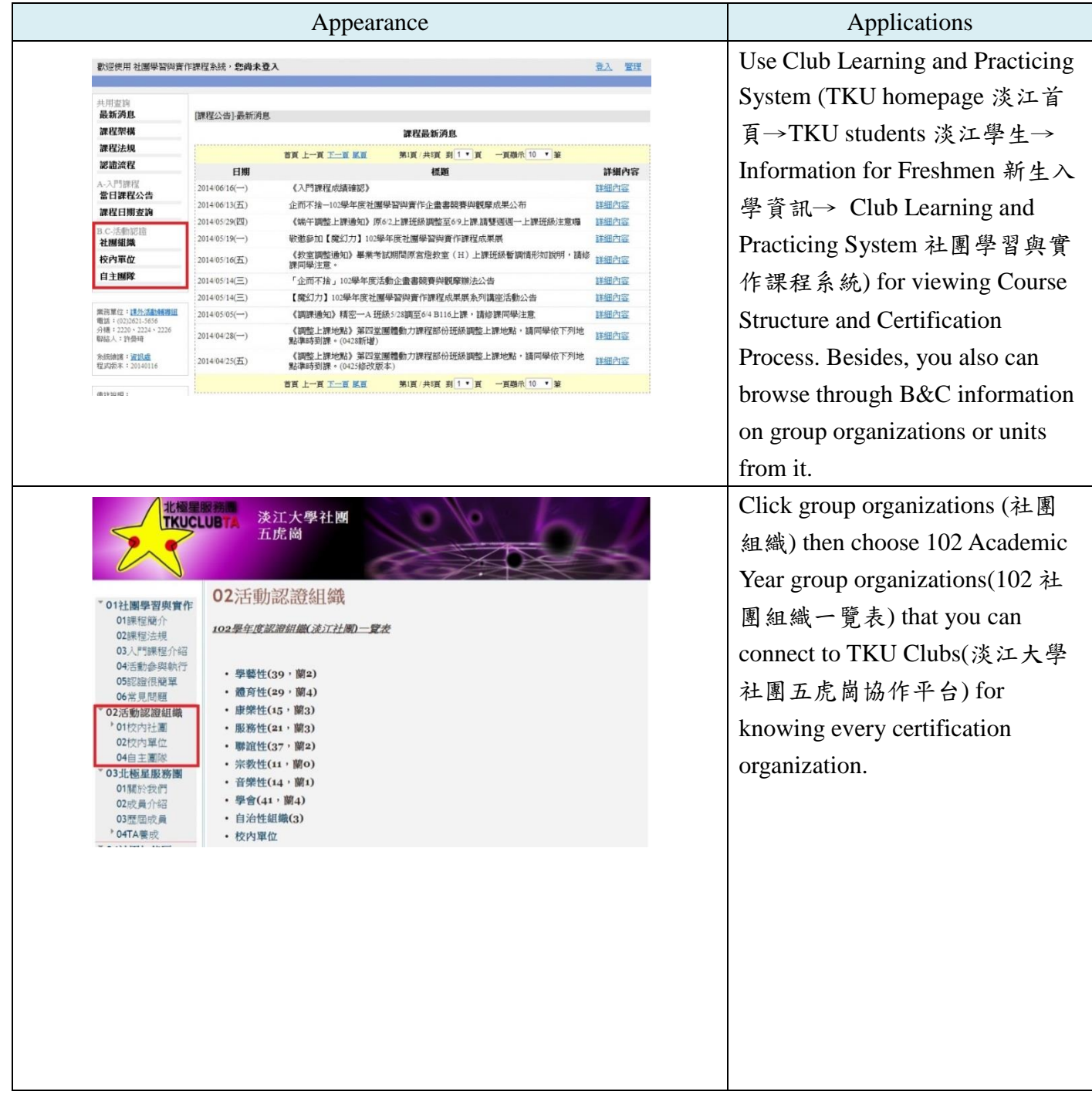

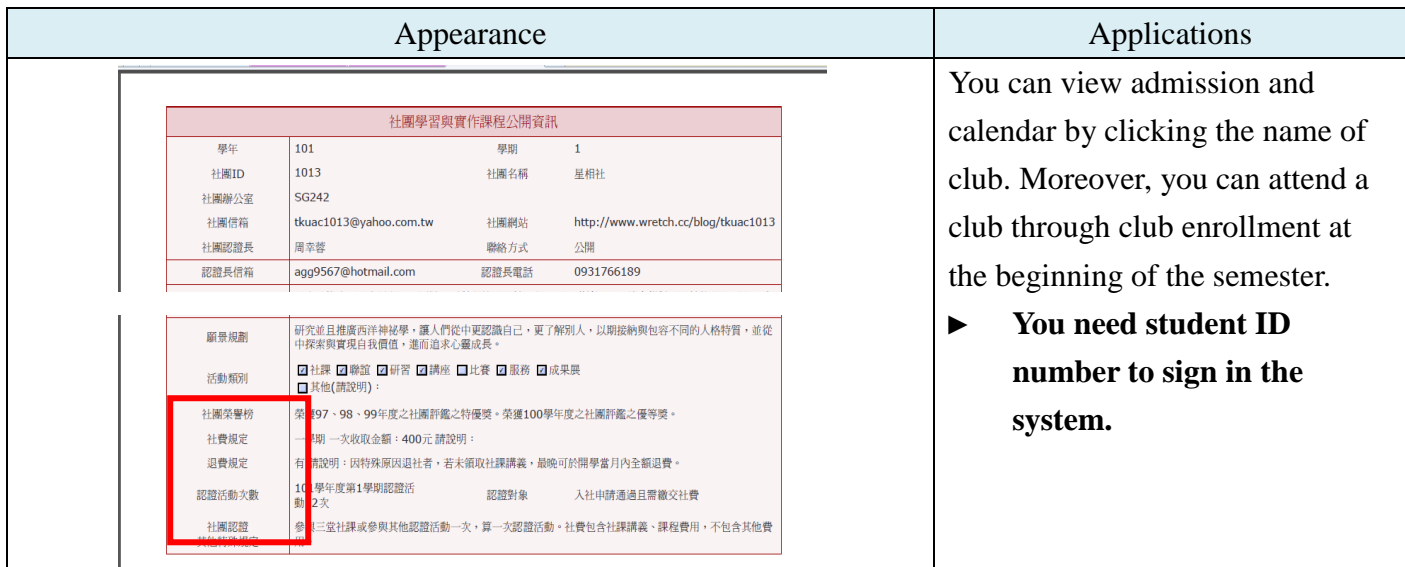

**II. Participate in an activity: When you participate in or administer an activity, remember to check your name is on the sign-in sheet in order to prove your attendance.**

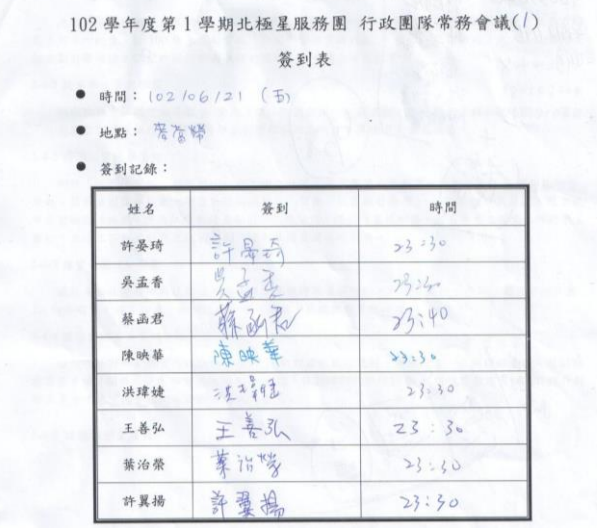

Instruction: The sign-in sheet can prove your attendance for participating in or administering an activity.

#### **III. Activity Certification: Fill in Activity Participation Journals or Project Closure Report.**

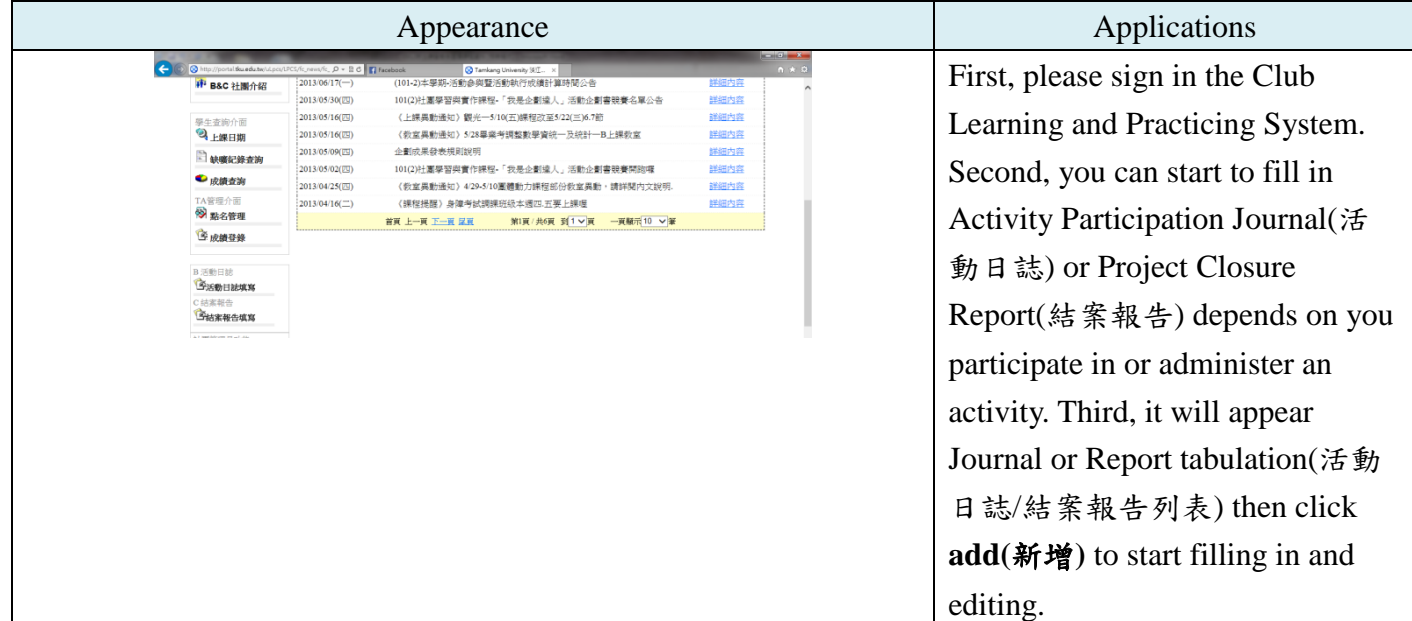

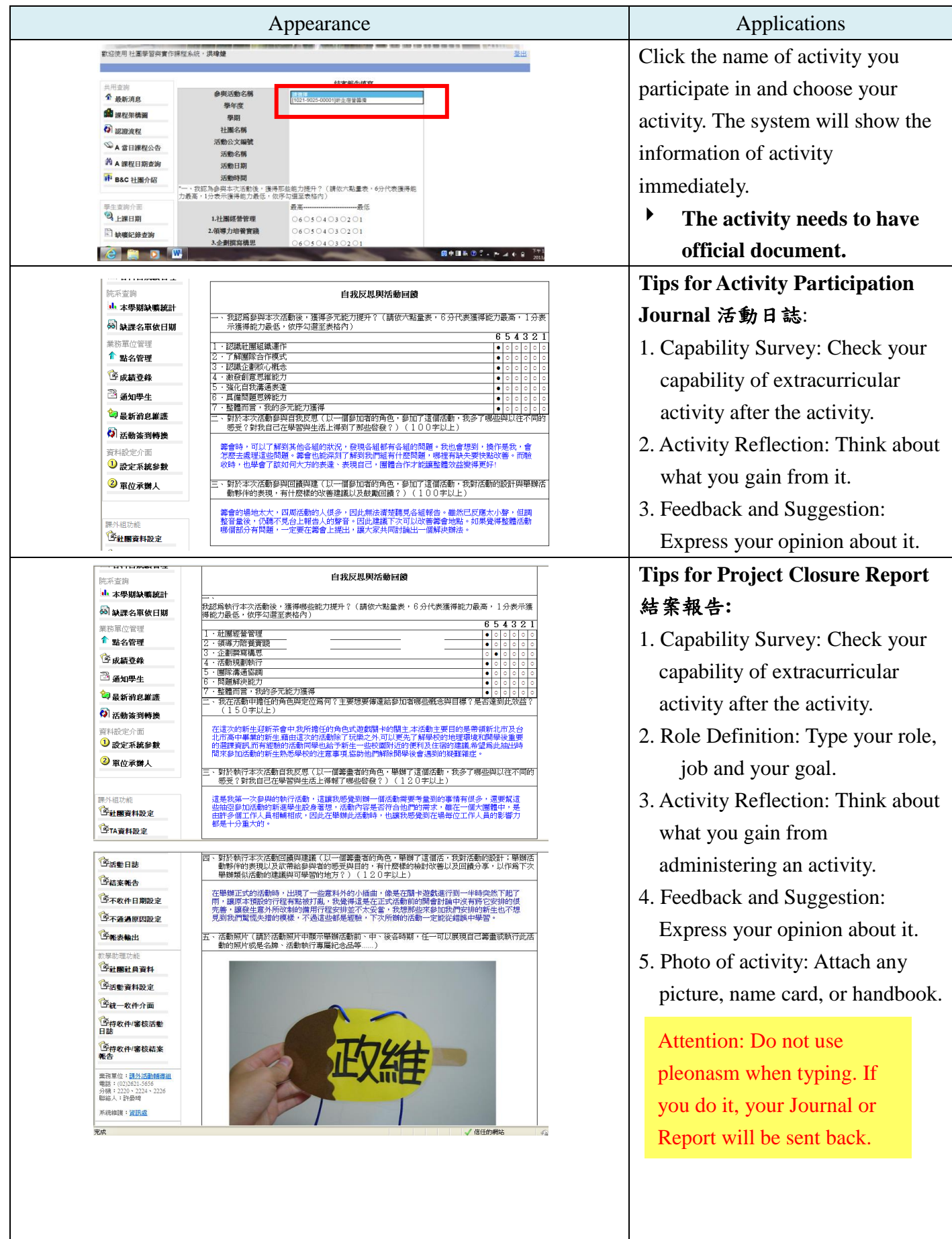

**IV. Ask for signature: Deliver Journal or Report to the chief of club certification after printing.**

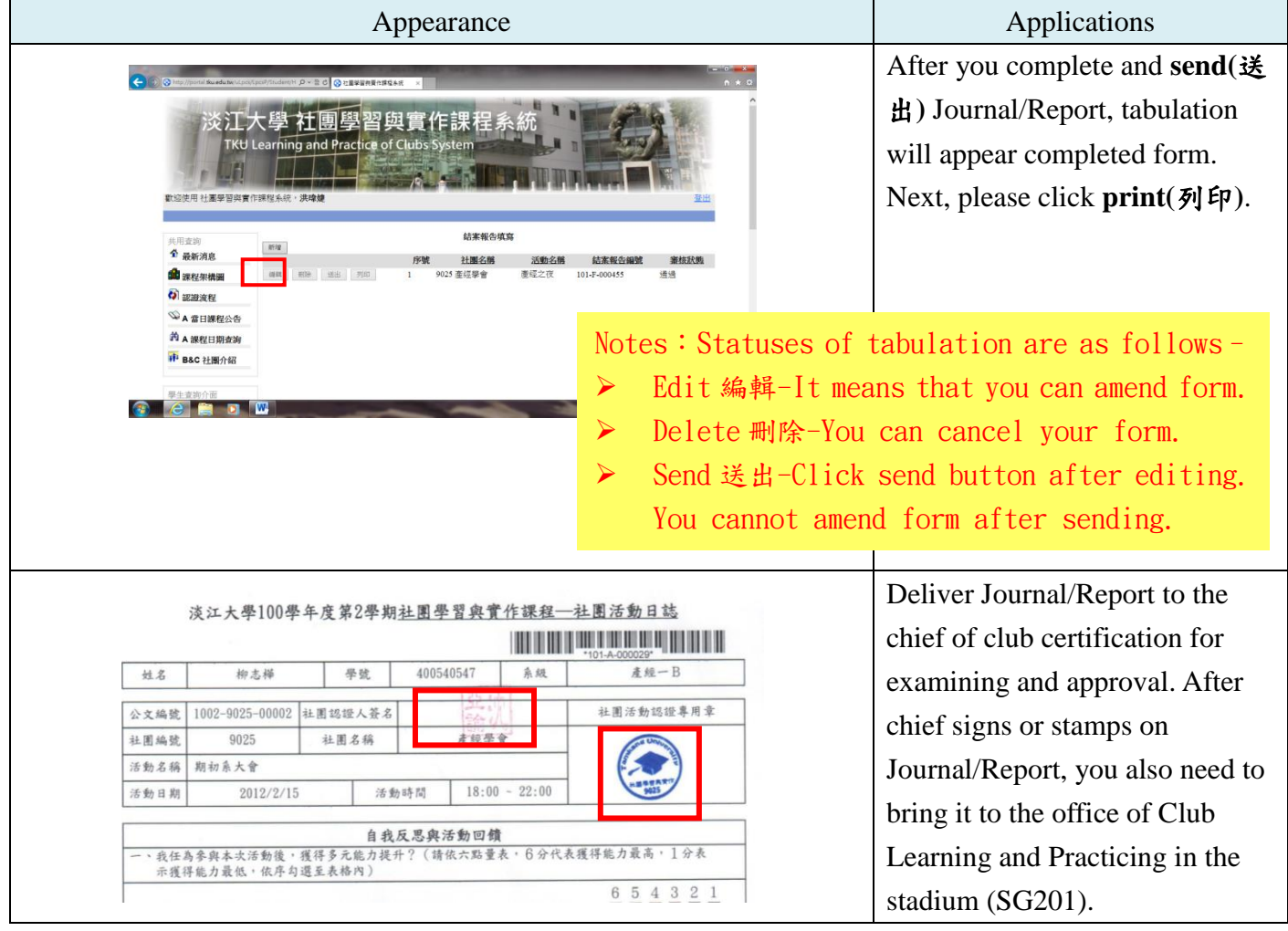

**V. Hand in: Hand in your Journal/Report to Club TA for examining and approval within the required time. Remember to check the status of examining on the system after. (Hand in it to SG201 in Tamsui Campus. Students in Lanyang Campus deliver it to CL312.)**

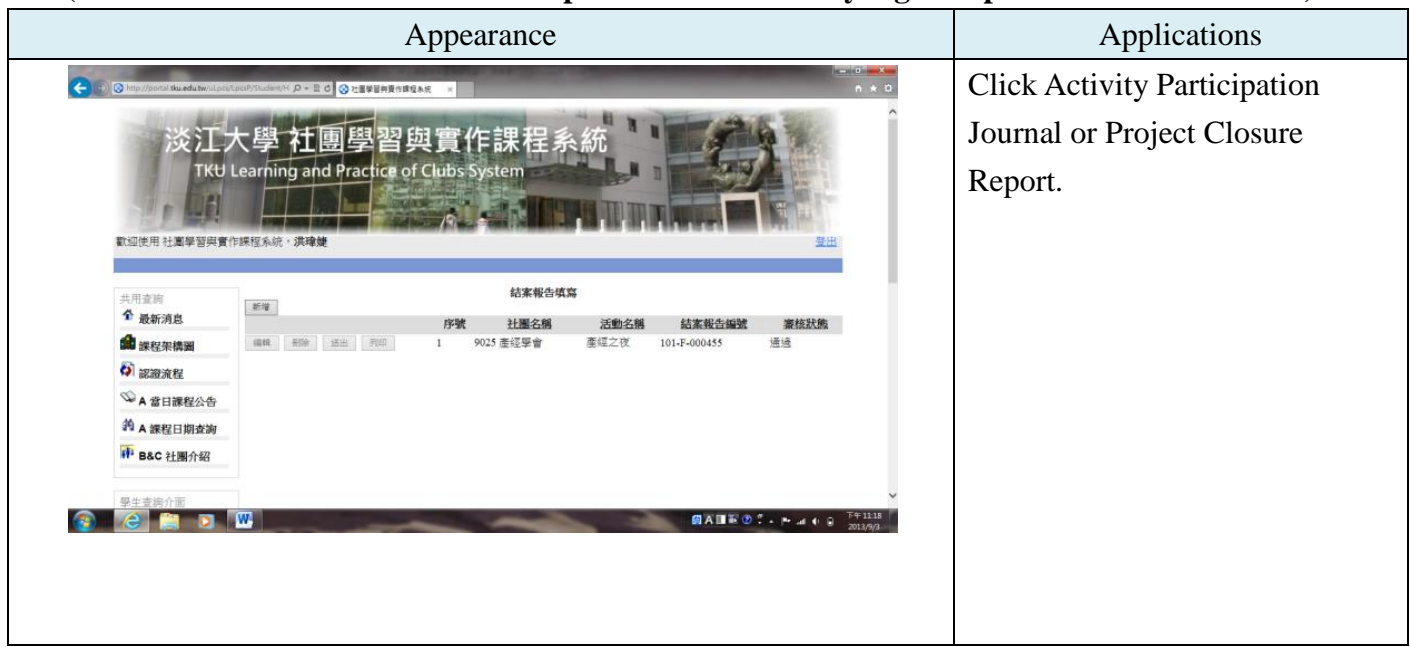

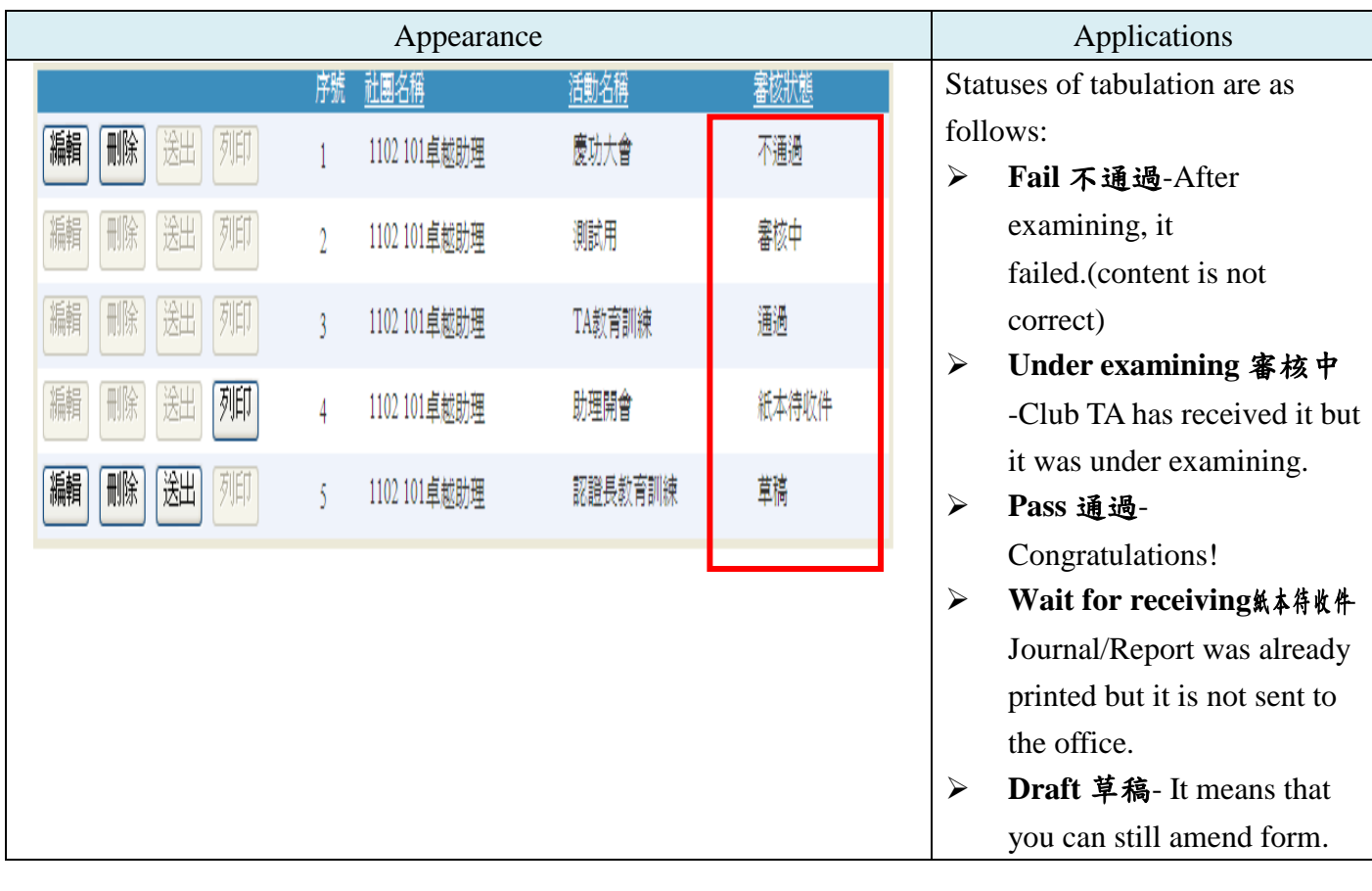

※ Remember to hand in within 3 weeks after finishing activity.